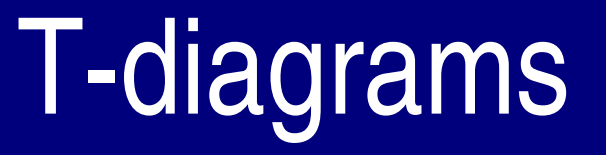

#### "Mommy, where do compilers come from?"

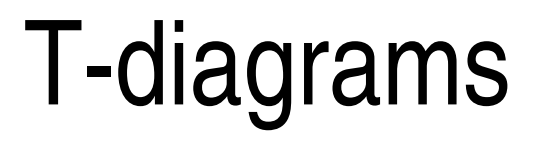

Different diagrams for different kinds of programs Visual explanation of interactions involving compilers and interpreters

# Programs

Program P written in language L

Example: Sort program written in Java

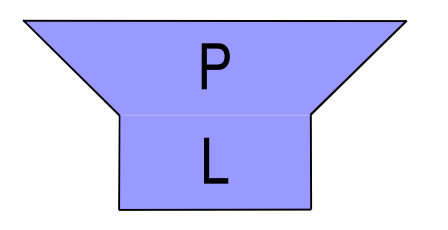

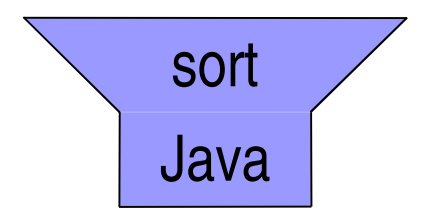

## **Machines**

Machine executing language M

Example: Sun workstation executing sparc machine code

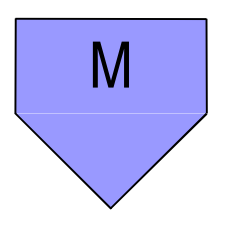

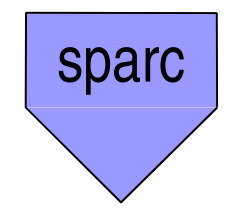

# Executing Programs

#### Program implementation language must match machine

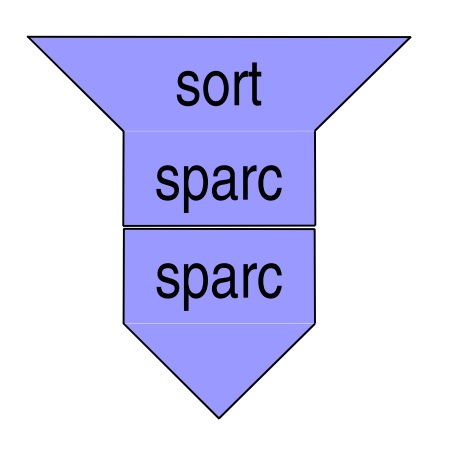

### **Interpreters**

Interpreter executing language L written in language M

Example: Lisp interpreter running on sparc

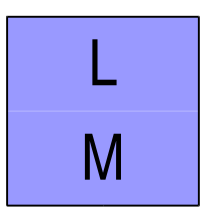

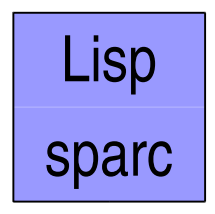

## Interpreting Programs

#### Interpreter mediates between program language and machine language

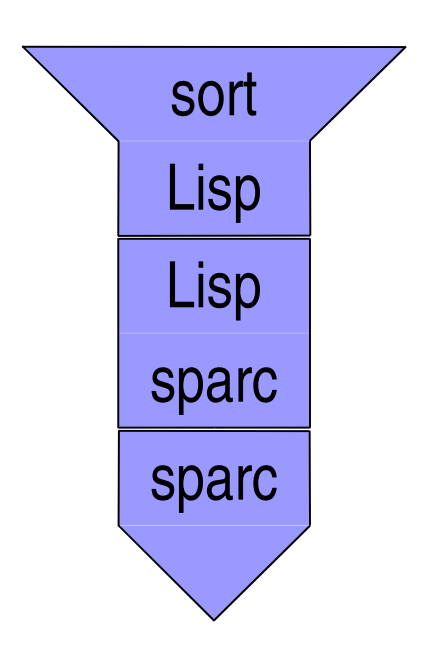

### Virtual Machines

Interpreter creates <sup>a</sup> "virtual machine"

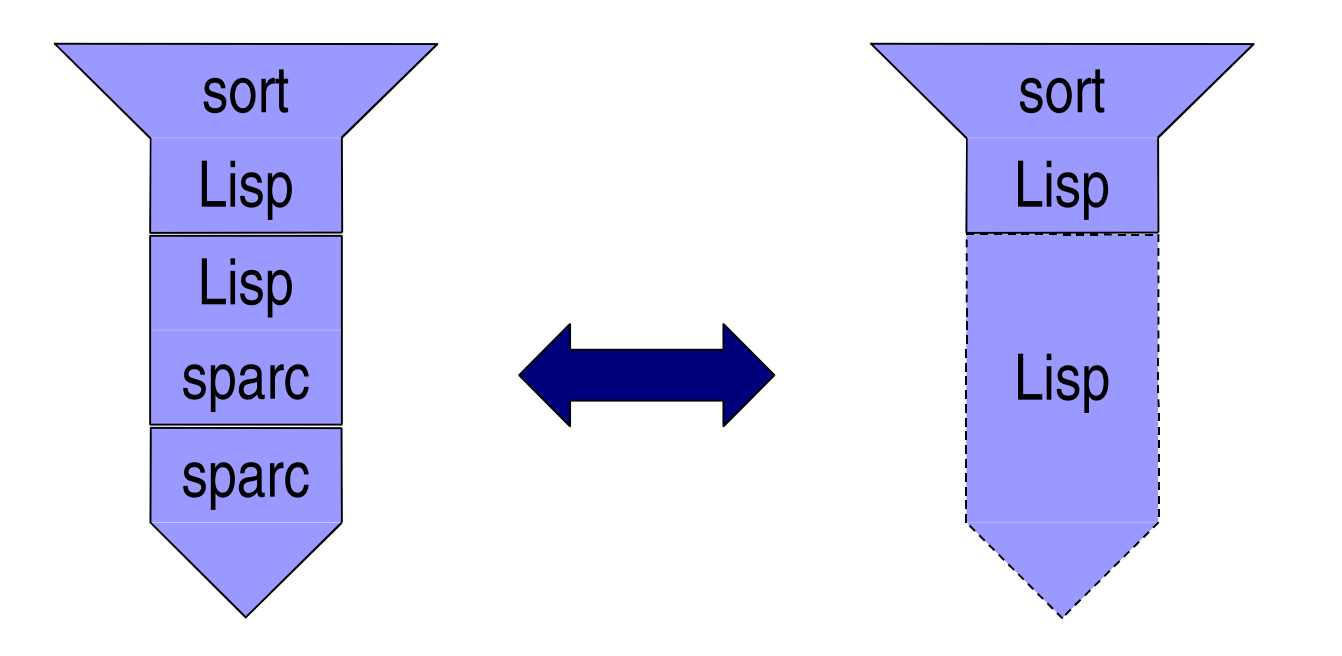

# **Compilers**

Compiler translating from source language S to target language T implemented in M

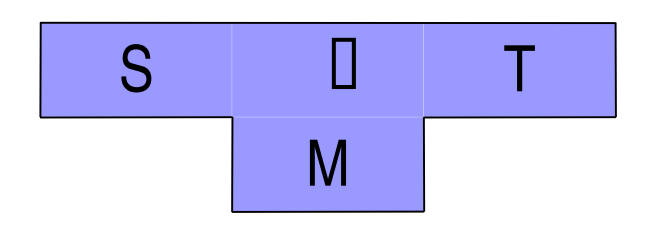

Example: C compiler for sparc platform

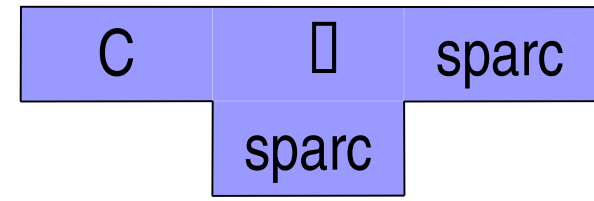

# Compiling Programs

#### Compiler inputs program in source language, outputs in target language

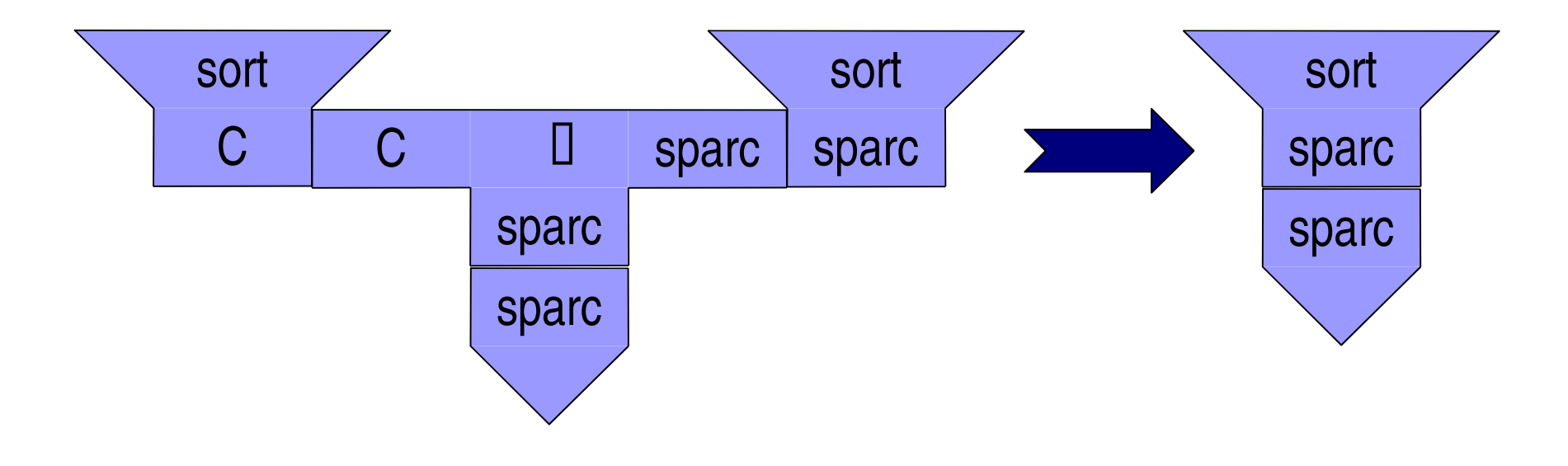

### Java Programming Environment

 $\text{U}$ avac: Java to Java byte code (JBC) compiler Java: Java Virtual Machine byte code interpreter

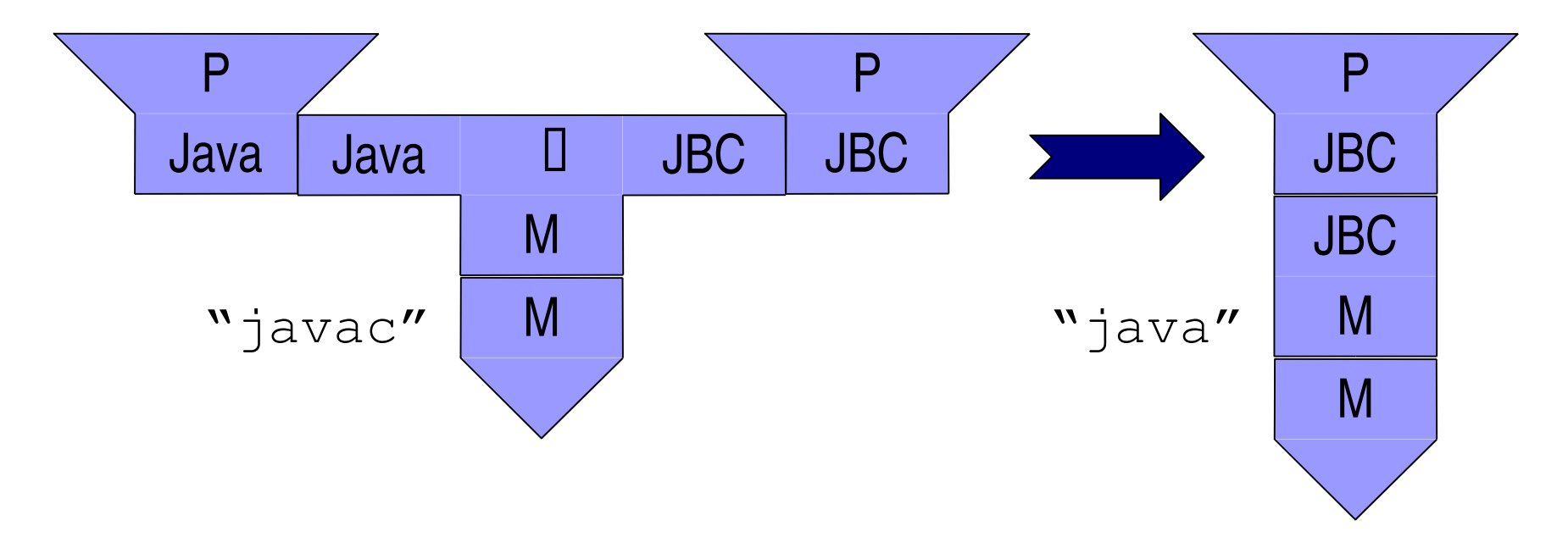

### Where Do Compilers Come From?

1.Write it in machine code

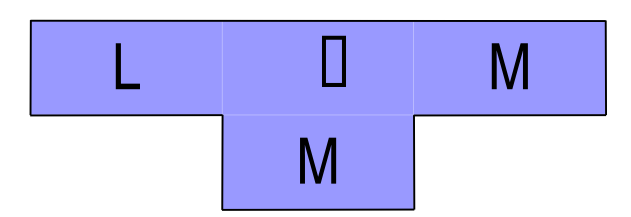

A lot of work

### Where Do Compilers Come From?

- 1.Write it in machine code
- 2. Write it in <sup>a</sup> lower level language and compile it using an existing compiler

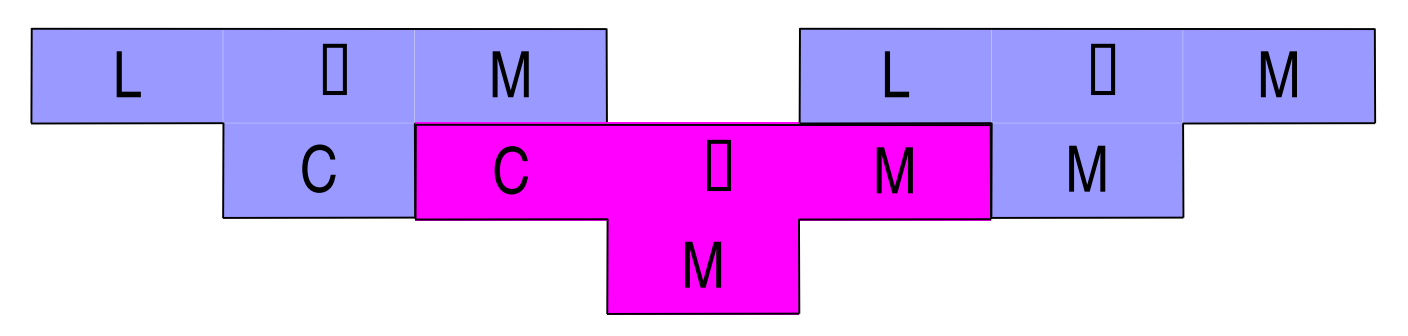

But Mom where did the C compiler come from?

### Where Do Compilers Come From?

- 1.Write it in machine code
- 2. Write it in <sup>a</sup> lower level language and compile it using an existing compiler
- 3. Write it in the same language that it compiles and bootstrap

$$
\begin{array}{c|c} \begin{array}{ccc} & \multicolumn{3}{c}{} & \multicolumn{3}{c}{} \\ \hline \multicolumn{3}{c}{} & \multicolumn{3}{c}{} & \multicolumn{3}{c}{} \\ \multicolumn{3}{c}{} & \multicolumn{3}{c}{} & \multicolumn{3}{c}{} \\ \multicolumn{3}{c}{} & \multicolumn{3}{c}{} \\ \multicolumn{3}{c}{} & \multicolumn{3}{c}{} \\ \multicolumn{3}{c}{} & \multicolumn{3}{c}{} \\ \multicolumn{3}{c}{} & \multicolumn{3}{c}{} \\ \multicolumn{3}{c}{} & \multicolumn{3}{c}{} \\ \multicolumn{3}{c}{} & \multicolumn{3}{c}{} \\ \multicolumn{3}{c}{} & \multicolumn{3}{c}{} \\ \multic
$$

# Bootstrapping <sup>a</sup> Compiler

Write the compiler in its own language (#0) Write <sup>a</sup> no-frills native compiler (#1)

Use compiler #1 to compile #0 to get native compiler with more frills (#2)

Repeat as desired

## Bootstrapping <sup>a</sup> Compiler

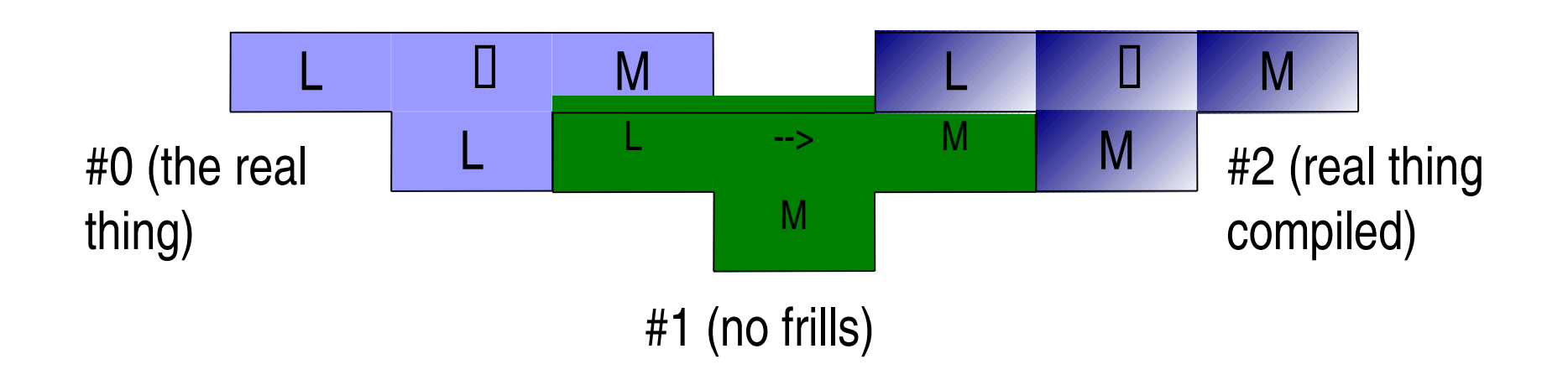

# Bootstrapping <sup>a</sup> Compiler, Stage 2

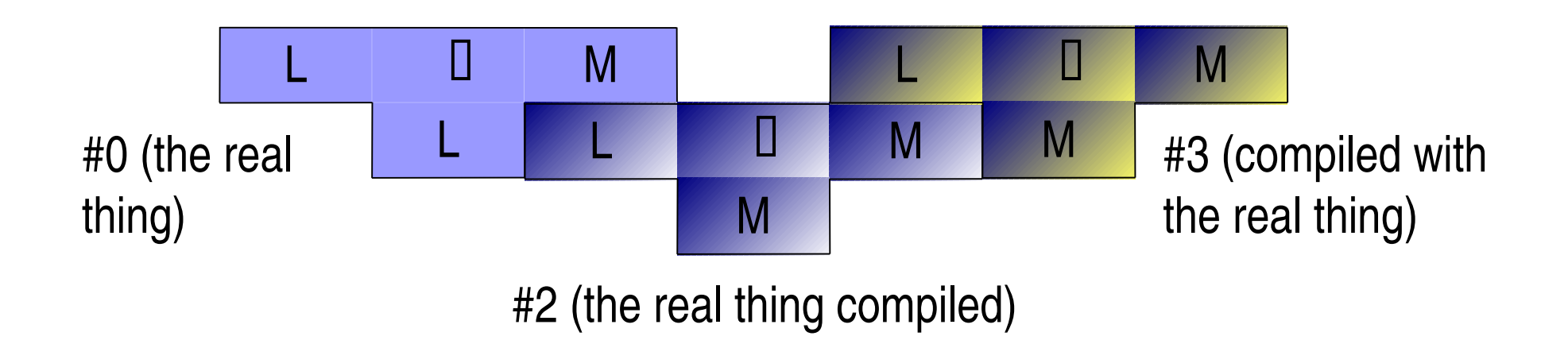

Correctness test: #2 <sup>=</sup> #3 literally

# Porting <sup>a</sup> Compiler

1.. Rewrite back end to target new machine

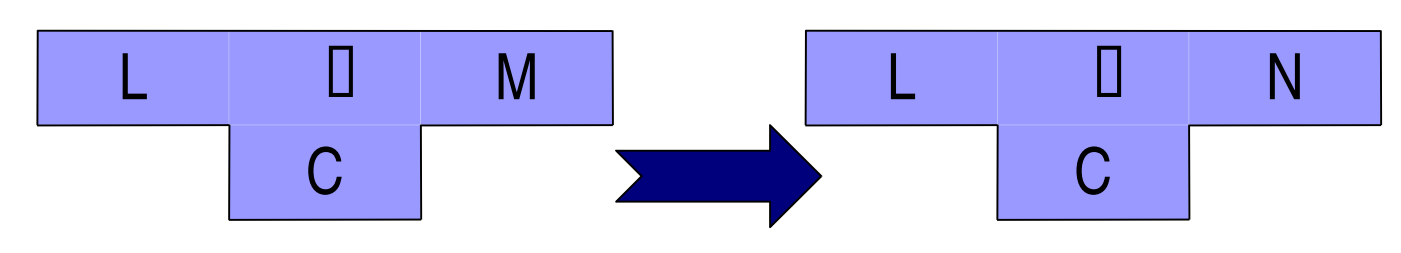

4.Compile on new machine

# Porting <sup>a</sup> Compiler

1.. Rewrite back end to target new machine

4.Compile on new machine

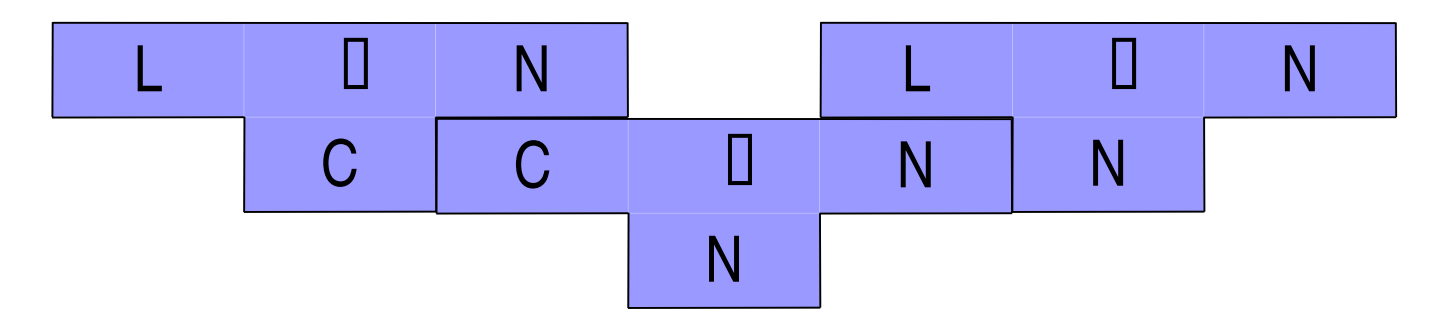

# Porting <sup>a</sup> Compiler II

Rewrite back end to target new machine Compile using native compiler

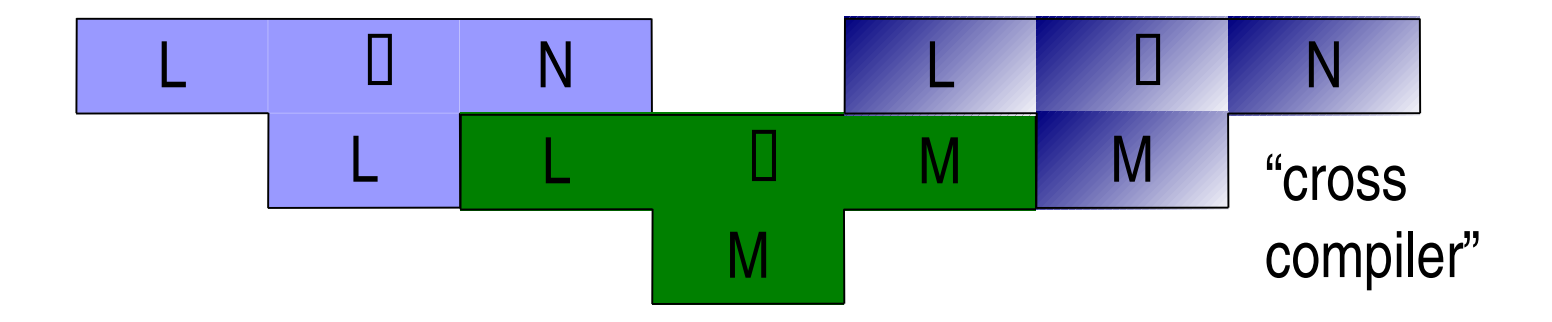

# Cross Compilers

A cross compiler compiles to <sup>a</sup> target language different from the language of the machine it runs on

# Porting <sup>a</sup> Compiler II

Rewrite back end to target new machine Compile using native compiler Recompile using cross compiler

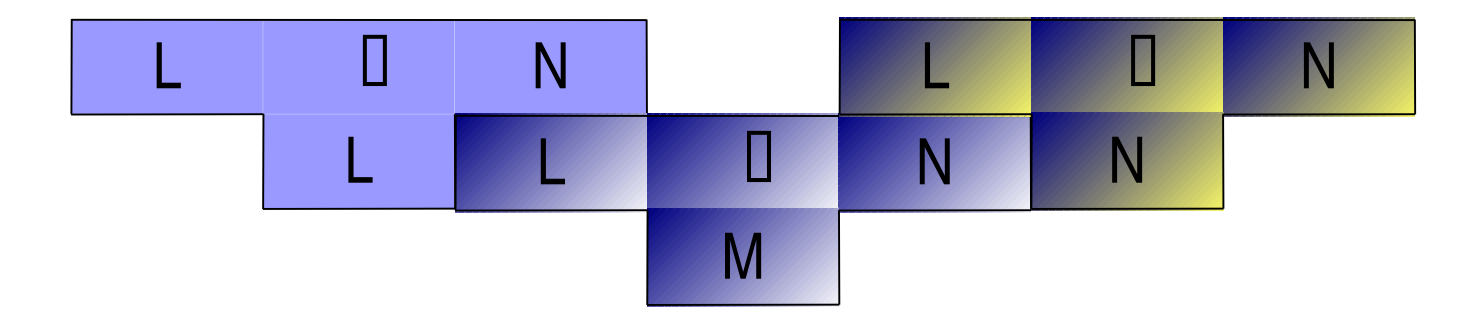